## **Pay-for-Print Instructions (for Use with "
ID Login) Pharos**

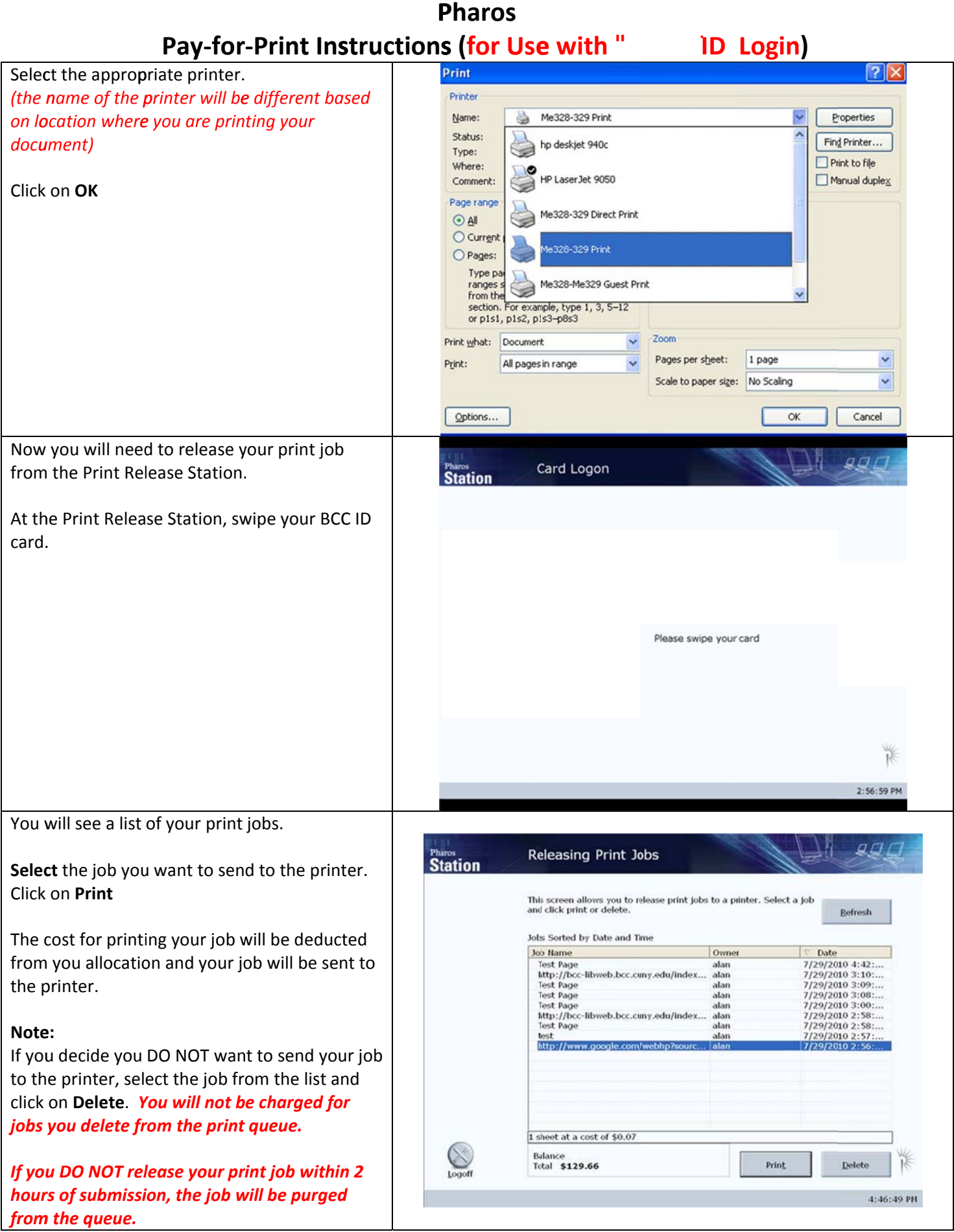

## **When you are finished, make sure to Logoff, by clicking on the Logoff button.**

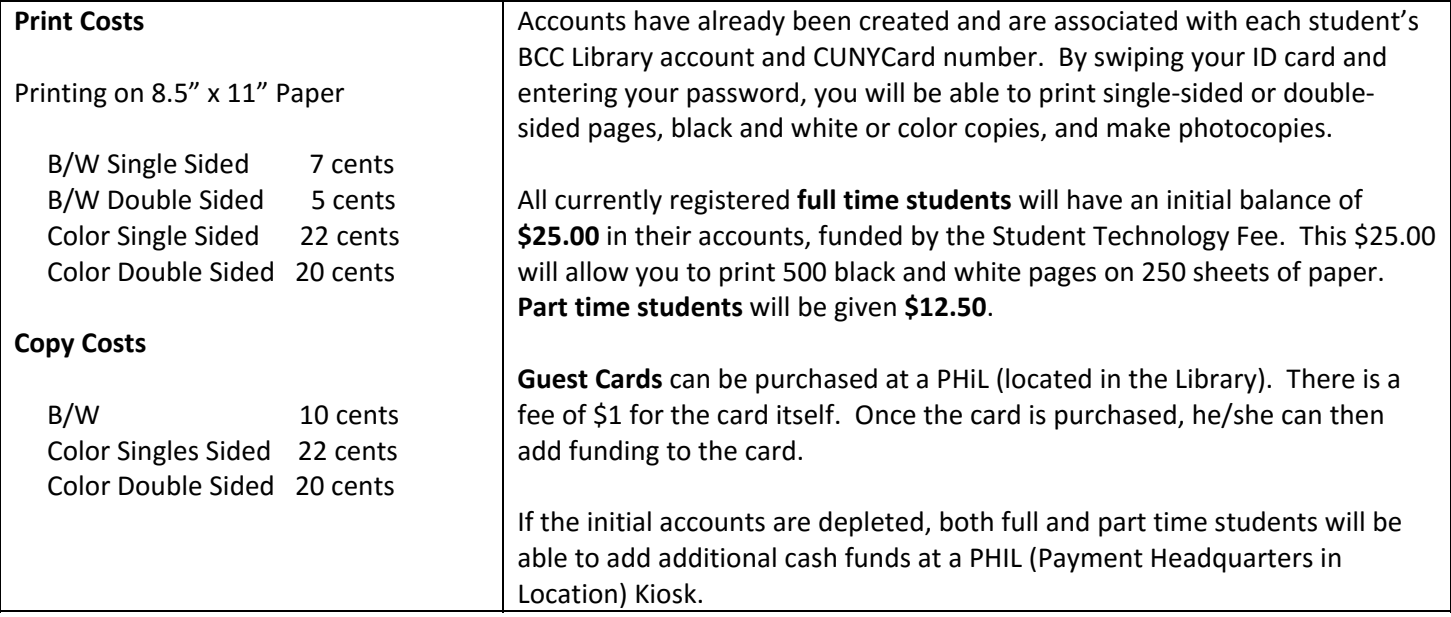